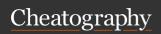

## Tridactyl Cheat Sheet

by Goumlechat via cheatography.com/152774/cs/32890/

| Navigating current page                    |                               |
|--------------------------------------------|-------------------------------|
| Scroll up/down                             | j/k                           |
| Scroll left/right                          | h/l                           |
| Scroll to top/bottom of page               | gg/G                          |
| Reload/Hard reload                         | r/R                           |
| Focus the last-used input on               | gi                            |
| page                                       |                               |
| Copy URL page to clipboard                 | уу                            |
| Go to parent of current URL                | gu                            |
| Go to root domain of current URL           | gU                            |
| Zoom in/Zoom out/Default                   | zi/zo/zz                      |
| Jump to the next/previous part of the page | <c-f>/-<br/><c-b></c-b></c-f> |

| Navigating tabs                    |                                    |
|------------------------------------|------------------------------------|
| Close current tab                  | d                                  |
| Reopen last tab (or window) closed | u                                  |
| Go to next/previous tab            | gt/gT                              |
| List tabs                          | b (Tab/Tab-Shirt to navigate list) |
| Go to first/last tab               | g^ OR g0/g\$                       |
| Go to tab playing audio            | ga                                 |
| Go to last active tab              | g^                                 |

| General commands           |              |
|----------------------------|--------------|
| Activate command line      | :            |
| Enable/disable ignore mode | Shift+Insert |
| Repeat last command        |              |
| Hint mode                  | f            |
| Visual mode                | V            |
| Bypass bindings            | <c-v></c-v>  |

| Navigate to new pages                      |                                |
|--------------------------------------------|--------------------------------|
| Open URL in current tab                    | o/O (pre-loads<br>current URL) |
| Open URL in new tab                        | t/T (pre-loads<br>current URL) |
| Open URL in new window                     | w/W (pre-loads<br>current URL) |
| Opens clipboard content in current/new tab | p/P                            |
| Engine search in curren-<br>t/new tab      | s/S                            |
| Go to pages set with set home [url1]"      | gh/gH                          |

| Visual mode                        |                    |
|------------------------------------|--------------------|
| Activate                           | V                  |
|                                    | Mouse<br>select    |
|                                    | / (search results) |
| Visual mode keybi                  | nds                |
| Expand/reduce by 1 char            | h/l                |
| To end of line                     | \$                 |
| To begining of line                | 0                  |
| Expand to next/previous word       | e/b                |
| Expand to next/previous line       | j/k                |
| Expand progressively to whole page | =                  |
| Search for selection               | s/S                |
| Yank to clipboard                  | У                  |

| Hint mode                                         |                          |
|---------------------------------------------------|--------------------------|
| Note : Hint characters should be lowercase        | e typed in               |
| Semicolon can be replaced by command ":hint -"    | the                      |
|                                                   |                          |
| Enter Hint mode                                   | f                        |
| Open link in background tab                       | F                        |
| Extented hint mod                                 | е                        |
| Open image in current/new tab                     | ;i/;I                    |
| Save/ Save-as the linked source                   | ;s/;a                    |
| Save / Save-as the select image                   | ;S/;A                    |
| Copy an element's text to the clipboard           | ;p                       |
| copy an element's title/alt text to the clipboard | ;P                       |
| copy an element's link URL to the clipboard       | ;y                       |
| copy an element's anchor URL to the clipboard     | ;#                       |
| read the element's text with text-to-speech       | ;r                       |
| Kill an element of the page                       | ;k                       |
| Kill an element (can be restored)                 | ;K (:elem-<br>entunhide) |
| focus an element                                  |                          |

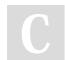

By Goumlechat

cheatography.com/goumlechat/

Not published yet. Last updated 30th June, 2022. Page 1 of 1. Sponsored by **ApolloPad.com**Everyone has a novel in them. Finish Yours!
https://apollopad.com